## Como colocar o batman arkham origins em portugues no ps3

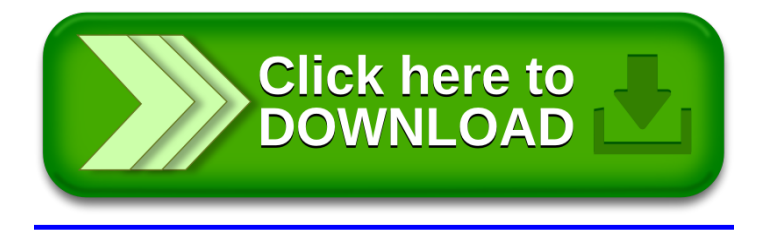